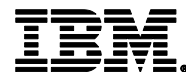

# **Transforming Applications with IBM WebSphere Hybrid Edition**

**Course Corrections Document**

**August 21, 2023**

**WA615 (Classroom) ZA616 (Self-paced)**

**ERC 1.0**

### **About this document**

This document contains information about issues that were encountered during deliveries of this course. These issues will be addressed in subsequent updates of the material.

You should review this document before the start of class and use this list as the first point of reference if issues arise.

All course corrections documents can be downloaded by going to the course page on the IBM Cloud Education Wiki. To find the wiki page for your course, go to

http://ibm.biz/CloudEduCourses, click the product category to open the course listing for that category, and look for your course in the list.

Use the student materials to report issues. Include the Unit or Exercise number, section number (if any), subheading (if any), and step number.

# **Student Exercises Guide items**

Exercise 3, Part 1, p. 3-4, Step 3a. The instructions in the guide correctly provide the location of the Transformation Advisor installation script as:

/labfiles/transformation-advisor-local-3.3.1

This path is incorrect in the /labfiles/commands.txt file in the lab environment. Use the correct path given above.

#### **Student Notebook items**

None reported.

## **Course presentation items by unit**

None reported.

*End of document*